# **Chamilo LMS - Bug #4508**

# **Platform users cannot view a course "Open - access allowed for users registered on the platform"**

22/03/2012 15:34 - Hubert Borderiou

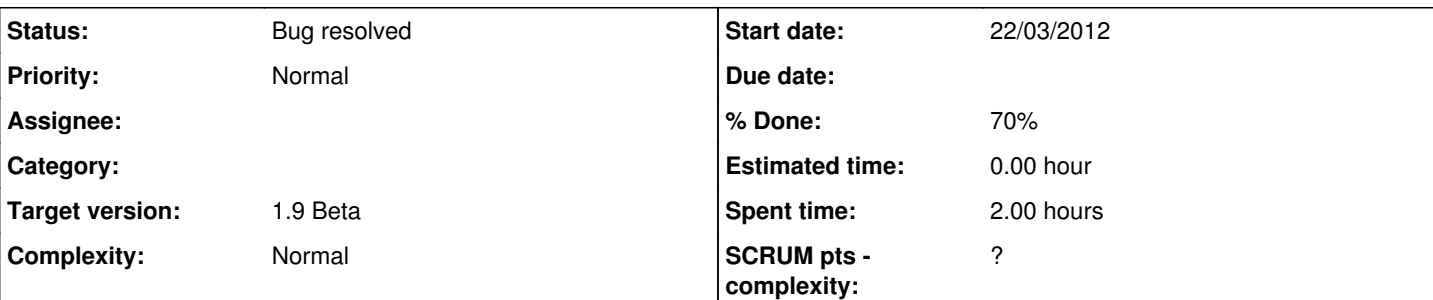

**Description**

Hi,

I've created a course "Open - access allowed for users registered on the platform" A learner can see the description of this course in the course catalog but cannot just go into this course (even if he didn't subscribe to this course).

It is the same problem if the course is "Open - access allowed for the whole world". You cannot go into this course from the course catalog, but you can from the homepage with the button [=GoToCourse=].

May be we can add the button [=GoToCourse=] in the course catalog for courses "Open - access allowed for the whole world" and "Open - access allowed for users registered on the platform"

# **Associated revisions**

## **Revision ca5b52f7 - 23/03/2012 12:42 - Julio Montoya**

Improving usability + showing the "gotocourse" button instead of "subscription" for "open to world" and "open to platform" courses see #4508

### **Revision 318d0dba - 17/04/2012 12:57 - Julio Montoya**

Fixing bug when showing/hiding the gotocourse button see #4508

### **Revision 87d8212e - 17/04/2012 18:12 - Julio Montoya**

Should fix bug in course catalog see #4508

#### **Revision 0a8fbd5d - 18/04/2012 18:35 - Julio Montoya**

Should show button to register to a course see #4508

#### **History**

#### **#1 - 23/03/2012 11:00 - Yannick Warnier**

*- Target version set to 1.9 Beta*

To be confirmed, but if it is, should be fixed in the beta

#### **#2 - 23/03/2012 12:54 - Julio Montoya**

- *Status changed from New to Needs more info*
- *% Done changed from 0 to 50*

I added some fixes see

<http://code.google.com/p/chamilo/source/detail?r=f0516e4b8212220825eb8c6a4e509b5bae2ff594&repo=classic>

#### **#3 - 17/04/2012 09:31 - Hubert Borderiou**

*- File 2012-04-17\_0915.png added*

I have a course open to the planet (or open to the platform). I'm a trainee registered in the platform. I log in, and clock on "Courses catalog"

I just can see the course description. I cannot register to the course nor go to the course.

See attached.

# **#4 - 17/04/2012 13:00 - Julio Montoya**

should be fixed now

# **#5 - 18/04/2012 15:23 - Hubert Borderiou**

Hi,

I've got the GoToCourse button, that's ok, but I don't have the RegisterToCourse button, if user login to the platform and course is open to planet/or platform.

## **#6 - 18/04/2012 18:36 - Julio Montoya**

*- % Done changed from 50 to 70*

one more fix sent ..

# **#7 - 23/04/2012 17:07 - Hubert Borderiou**

*- Status changed from Needs more info to Bug resolved*

See <http://support.chamilo.org/issues/4642>

**Files**

2012-04-17\_0915.png 61.9 KB 17/04/2012 Hubert Borderiou